# The **urlbst** package

## Norman Gray <https://nxg.me.uk>

Version 0.9, 2022 December 1

The urlbst package consists of a Perl script which edits BibT<sub>EX</sub> style files (.bst) to add a webpage entry type, and which adds a few new fields – notably including url – to all other entry types. The distribution includes preconverted versions of the four standard BibT<sub>EX</sub>. bst style files.

It has a different goal from Patrick Daly's custom-bib package [\[2\]](#page-6-0) – that is intended to create a BibTEX style .bst file from scratch, and supports url and eprint fields. This package, on the other hand, is intended for the case where you already have a style file that works (or at least, which you cannot or will not change), and edits it to add the new webpage entry type, plus the new fields.

The added fields are:

- url and lastchecked, to associate a URL with a reference, along with the date at which the URL was last checked to exist;
- doi, for a reference's DOI (see <https://doi.org>);
- eprint, for an arXiv eprint reference (see <https://arxiv.org>); and
- pubmed for a reference's PubMed identifier (PMID, see [http://pubmed.](http://pubmed.gov) [gov](http://pubmed.gov)).

The script's home page is <https://purl.org/nxg/dist/urlbst> (please quote this rather than the URL it redirects to). It is on CTAN at [https:](https://ctan.org/pkg/urlbst) [//ctan.org/pkg/urlbst](https://ctan.org/pkg/urlbst). The code repository is at [https://heptapod.host/](https://heptapod.host/nxg/urlbst) [nxg/urlbst](https://heptapod.host/nxg/urlbst).

### Usage

Command line:

```
% urlbst [--setting key=value] [--literal key=value]
    [input-file [output-file]]
```
where the input-file is an existing .bst file, and the output-file is the name of the new style file to be created. If either file name is missing, the default is the standard input or standard output respectively.

There are a number of settings which can be applied on the command-line, to adjust the support in the generated style file. See the following tables for the (current) list, and urlbst --setting help and urlbst --literal help. Some of these can be alternately set with particular options as shown in Table [3.](#page-1-0)

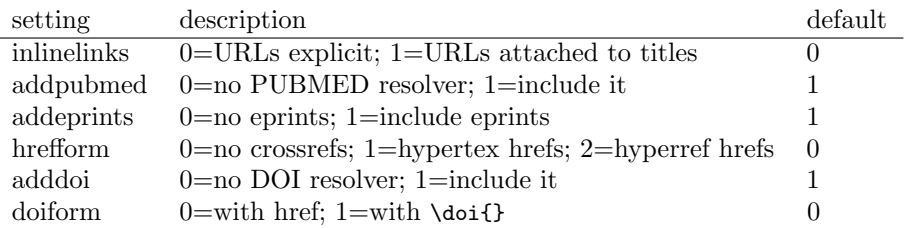

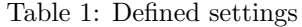

| literal        | description                                    | default                                                  |
|----------------|------------------------------------------------|----------------------------------------------------------|
| urlintro       | prefix before URL                              | URL:                                                     |
| pubmedprefix   | prefix before PUBMED ref                       | PMID:                                                    |
| pubmedurl      | prefix to make URL from PMID                   |                                                          |
|                | $\frac{http://www.ncbi.nlm.nih.gov/publicmed/$ |                                                          |
| eprintprefix   | prefix printed before eprint ref               | arXiv:                                                   |
| linktextstring | anonymous link text                            | link                                                     |
| citedstring    | label in 'lastchecked' remark                  | cited                                                    |
| eprinturl      | prefix to make URL from eprint ref             | $\frac{https://arxiv.org/abs/}{https://arxiv.org/abs/}}$ |
| doiurl         | prefix to make URL from DOI                    | https://doi.org/                                         |
| doiprefix      | printed text to introduce DOI                  | doi:                                                     |
| onlinestring   | label that a resource is online                | online                                                   |

Table 2: Literal strings for inclusion in the generated file

Each of these options sets a flag in the generated .bst file, but you should feel free to adjust/hack these flags by editing the generated file (for example #0␣'adddoi␣:= will disable generation of DOI links; don't blame me for the eccentric .bst syntax).

For example:

#### % urlbst --eprint bibstyle.bst

would convert the style file bibstyle.bst, including support for e-prints, and sending the result to the standard output (ie, the screen, so it would more useful if you were to either redirect this to a file or supply the output-file argument).

If the setting addeprint is true (ie, 1), then we switch on support for eprint fields in the modified .bst file, with a citation format matching that recommended in <https://arxiv.org/help/faq/references>. If the option adddoi is true, we include support for a doi field, referring to a Digital Object Identifier (DOI) as standardised by <https://doi.org/>. And if addpubmed is true, we in-

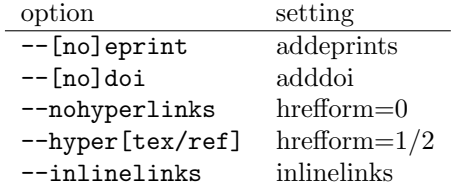

<span id="page-1-0"></span>Table 3: Backward-compatibility options

clude support for a pubmed field, referring to a PubMed identifier as supported at <http://www.pubmed.gov>.

The genereated .bst file may include support for hyperlinks where appropriate, in the generated entries in the bibliography. If the hrefform setting is zero, this is suppressed, and it if is 1 or 2, the support is include using HyperTEX (see <https://arxiv.org/hypertex/#implementation>), supported by xdvi, dvips and others, or the hyperref package, respectively. When URLs are included in the bibliography, they are written out using the  $\ur1\{... \}$  command. The hyperref support is more generic, and more generally supported, and so you should choose this unless you have a particular need for the HyperT<sub>F</sub>X support. The --nohyperlinks option, which is present by default, suppresses all hyperlinking.

By default, any URL field is displayed as part of the bibliography entry, linked to the corresponding URL. If the inlinelinks setting is true, however, then the URL is not displayed in the printed entry, but instead a hyperlink is created, linked to suitable text within the bibliography entry, such as the citation title. This option does not affect the display of eprints, DOI or PubMed fields. It makes no sense to specify inlinelinks with hrefform=0, and the script warns you if you do that, for example by failing to specify one of the linkstyle options. This option is (primarily) useful if you're preparing a version of a document which will be read on-screen; the point of it is that the resulting bibliography is substantially more compact than it would otherwise be.

The support for all the above behaviours is always included in the output file. The options instead control only whether the various behaviours are enabled or disabled, and if you need to alter these, you may do so by editing the generated .bst file and adjusting values in the {init.urlbst.variables} function, where indicated.

The generated references have URLs inside \url{...}. The best way to format this this is with the url package (see [\[5\]](#page-7-0) for pointers), but as a poor alternative, you can try \newcommand{\url}[1]{\texttt{#1}}. The hyperref package automatically processes  $\u1$ ... In the correct way to include a hyperlink, and if you have selected hyperref output, then nothing more need be done. If you selected HyperTEX output, however, then the script encloses the \url command in an appropriate HyperTEX special.

When the style file generates a link for DOIs, it does so by prepending the string https://doi.org/ to the DOI. This is generally reasonable, but some DOIs have characters in them which are illegal in URLs, with the result that the resulting doi.org URL doesn't work. The only real way of resolving this is to write a URL-encoding function in the style-file implementation language, but while that would doubtless be feasible in principle, it would be hard and very, very, ugly. The only advice I can offer in this case is to rely on the fact that the DOI will still appear in the typeset bibliography, and that users who would want to take advantage of the DOI will frequently (or usually?) know how to resolve the DOI when then need to. As a workaround, you could include a URL-encoded DOI URL in the url field of the entry (thanks to Eric Chamberland for this suggestion). A slightly more generic approach is to apply the setting doiform=1, which will generate DOIs wrapped in the macro \doi{...}. This allows you to supply a generic \doi macro to format them as you desire.

The urlbst script works by spotting patterns and characteristic function names in the input .bst file. It works as-is in the case of the four standard

```
@Manual{w3chome,
 url = \{http://www.w3.org\},\}title = {The World Wide Web Consortium},
 year = 2009,lastchecked = {26 August 2009}}
@Book{schutz,
 author = {Bernard Schutz},
 title = {Gravity from the GroundUp},
 publisher = {Cambridge University Press},
 year = {2003},
 url = {http://www.gravityfromthegroundup.org/},
 lastchecked = {2008 June 16}}
```
<span id="page-3-0"></span>Figure 1: The new @webpage entry type, and the url field in action

BibTEX style files plain.bst, unsrt.bst, alpha.bst and abbrv.bst. It also works straightforwardly for many other style files – since many of these are derived from, or at least closely inspired by, the standard ones – but it does not pretend that it can do so for all of them. In some cases, such as the style files for the refer or koma-script packages, the style files are not intended to be used for formatting; others are sufficiently different from the standard files that a meaningful edit becomes impossible. For the large remainder, however, the result of this script should need only relatively minor edits before being perfectly usable.

#### New .bib entry and field types

The new entry type webpage has required fields title and url, and optional fields author, editor, note, year, month and lastchecked. The url and lastchecked fields are new, and are valid in other entry types as well: the first, obviously, is the URL which is being cited, or which is being quoted as an auxiliary source for an article perhaps; the second is the date when you last checked that the URL was there, in the state you quoted it; this is necessary since some people, heedless of the archival importance of preserving the validity of URLs, indulge in the vicious practice of reorganising web pages and destroying links. For the case of the webpage entry type, the editor field should be used for the 'maintainer' of a web page.

For example, in Figure [1](#page-3-0) we illustrate two potential .bib file entries. The @webpage entry type is the new type provided by this package, and provides reference information for a webpage; it includes the new url and lastchecked fields. There is also an example of the standard @book entry type, which now includes the url and lastchecked fields as well. The difference between the two references is that in the @book case it is the book being cited, so that the url provides extra information; in the @webpage case it is the page itself which is of interest. You use the new eprint, doi and pubmed fields similarly, if the bibliographic item in question has an e-print, DOI or PubMed reference.

How do you use this in a document? To use the the alphaurl.bst style – which is a pre-converted version of the standard alpha.bst style, included in the urlbst distribution – you simply make sure that alphaurl.bst is in your BibTeX search path (use the command kpsepath bst to find this path and kpsewhich alphaurl.bst to confirm that BibTeX can find it) and add \bibliographystyle{alphaurl} to your L<sup>AT</sup>EX document.

#### Sources

There are various sources which suggest how to format references to web pages. I have followed none specifically, but fortunately they do not appear to materially disagree.

ISO-690 [\[3\]](#page-6-1) is a formal standard for this stuff. Walker and Taylor's Columbia Guide to Online Style [\[6\]](#page-7-1) provides extensive coverage (but is only available on dead trees). There are two style guides associated with the APA, namely the published APA style guide [\[1\]](#page-6-2) (a paper-only publication, so should be ignored by all, if there's any justice in the world), and what appears to be the 1998 web-citation proposal for that [\[4\]](#page-7-2), which also includes some useful links. The TeX FAQ [\[5\]](#page-7-0) has both practical advice and pointers to other sources.<sup>[1](#page-4-0)</sup>

## Hints

If you use Emacs' BibTEX mode, you can insert the following in your .emacs file to add knowledge of the new webpage entry:

```
(defun my-bibtex-hook ()
  (setq bibtex-mode-user-optional-fields '("location" "issn")) ; e.g.
  (setq bibtex-entry-field-alist
        (cons
         '("Webpage"
           ((("url" "The URL of the page")
             ("title" "The title of the resource"))
            (("author" "The author of the webpage")
             ("editor" "The editor/maintainer of the webpage")
             ("year" "Year of publication of the page")
             ("month" "Month of publication of the page")
             ("lastchecked" "Date when you last verified the page was there")
             ("note" "Remarks to be put at the end of the entry"))))
        bibtex-entry-field-alist)))
(add-hook 'bibtex-mode-hook 'my-bibtex-hook)
```
After that, you can add a webpage entry by typing C-c<sub>□</sub>C-b<sub>□</sub>webpage (or M-x<sub>□</sub>bibtex-entry).

It is a very good idea to use the url package: it deals with the problem of line-breaking long URLs, and with the problem that BibT<sub>EX</sub> creates, of occasionally inserting %-signs into URLs in generated bibliographies.

See also the URL entry in the UK TEX FAQ [\[5\]](#page-7-0), and references therein.

<span id="page-4-0"></span><sup>1</sup>Emory University's Goizueta Business Library once had a collection of useful links on this topic, but they've whimsically changed the URL at least twice since I first distributed urlbst, and I've got fed up fixing their broken link.

### Acknowledgements, and release notes

Thanks are due to many people for suggestions and requests: to Jason Eisner for suggesting the --inlinelinks option; to 'ijvm' for code contributions in the urlbst script; to Pawel Widera for the suggestion to use \path when formatting DOIs; to Michael Giffin for the suggestion to include PubMed URLs; to Katrin Leinweber for the pull request which fixed the format of DOI references.

- **0.9, [2](#page-5-0)022 December 1** Changed repository location to heptapod<sup>2</sup> (when Bitbucket dropped support for Mercurial). The issue links below, pointing to Bitbucket, will therefore no longer work.
	- Refactoring of the mechanism for configuring the generated .bst file, specifically adding the  $-$ -setting option.
	- Added the doiform setting to generate DOIs wrapped in \doi{...}.
- 0.8, 2019 July 1 The presence of a preexisting format.doi, format.eprint or format.pubmed function is now detected, and warned about. The resulting .bst file might still require some manual editing. Resolves issue  $8^3$  $8^3$ .
	- Clarified licences (I hope).
	- Adjust format of DOI resolver. Resolves issue  $11<sup>4</sup>$  $11<sup>4</sup>$  $11<sup>4</sup>$ , thanks to code contributed by Katrin Leinweber<sup>[5](#page-5-3)</sup>.
- 0.7, 2011 July 20 Add --nodoi, --noeprints and --nopubmed options (which defaulted on, and couldn't otherwise be turned off)
- 0.7b1, 2011 March 17 Allow parameterisation of literal strings, with option --literal.
- 0.6-5, 2011 March 8 Adjust support for inline links (should now work for arXiv, DOI and Pubmed)
- 0.6-4, 2009 April 28 Work around BibTeX linebreaking bug (thanks to Andras Salamon for the bug report).
- 0.6-3, 2009 April 19 Fix inline link generation (thanks to Eric Chamberland for the bug report).
- 0.6-2, 2008 November 17 We now turn on inlinelinks when we spot format.vol.num.pages, which means we include links for those styles which don't include a title in the citation (common for articles in physical science styles, such as aip.sty).
- 0.6-1, 2008 June 16 Fixed some broken links to the various citation standards (I think in this context this should probably *not* be happening, yes?). The distributed \*url.bst no longer have the --inlinelinks option turned on by default.

<span id="page-5-0"></span><sup>2</sup><https://heptapod.host/nxg/urlbst>

<span id="page-5-1"></span><sup>3</sup><https://bitbucket.org/nxg/urlbst/issue/8>

<span id="page-5-2"></span><sup>4</sup><https://bitbucket.org/nxg/urlbst/issue/11>

<span id="page-5-3"></span><sup>5</sup><https://bitbucket.org/nxg/urlbst/pull-requests/1/>

- 0.6, 2007 March 26 Added the option --inlinelinks, which adds inline hyperlinks to any bibliography entries which have URLs, but does so inline, rather than printing the URL explicitly in the bibliography. This is (primarily) useful if you're preparing a version of a document which will be read on-screen. Thanks to Jason Eisner for the suggestion, and much testing.
	- $\bullet$  Incorporate hyperref bugfixes from Pawel Widera.
	- Further reworkings of the inlinelinks support, so that it's now fired by a format.title (or format.btitle) line, with a fallback in fin.entry. This should be more robust, and allows me to delete some of the previous version's gymnastics.
	- Reworked inlinelinks support; should now be more robust. Incorporate hyperref bugfixes from Pawel Widera.
	- Added the option inlinelinks, which adds inline hyperlinks to any bibliography entries which have URLs, but does so inline, rather than printing the URL explicitly in the bibliography. This is (only) useful if you're preparing a version of a document which will be read onscreen.
- 0.5.2, 2006 September 6 Another set of documentation-only changes, hopefully clarifying installation.
- 0.5.1, 2006 January 10 No functionality changes. Documentation and webpage changes only, hopefully clarifying usage and configuration
- 0.5, 2005 June 3 Added support for Digital Object Identifiers (DOI) fields in bibliographies.
- 0.4-1, 2005 April 12 Documentation improvements there are now examples in the help text!
- 0.4, 2004 December 1 Bug fixes: now compatible with mla.bst and friends. Now uses ./configure (optionally). Assorted reorganisation.
- 0.3, 2003 June 4 Added --eprint, --hypertex and --hyperref options.
- 0.2, 2002 October 23 The 'editor' field is now supported in the webpage entry type. Basic documentation added.
- 0.1, 2002 April Initial version

## References

- <span id="page-6-2"></span>[1] American Psychological Association. Publication Manual of the American Psychological Association, 6th edition, 2009. URL: [http://www.apastyle.](http://www.apastyle.org/manual/index.aspx) [org/manual/index.aspx](http://www.apastyle.org/manual/index.aspx) [cited 17 March 2011].
- <span id="page-6-0"></span>[2] Patrick W Daly. Index of custom-bib [online]. 2003. URL: [https://ctan.](https://ctan.org/pkg/custom-bib) [org/pkg/custom-bib](https://ctan.org/pkg/custom-bib) [cited 17 March 2011].
- <span id="page-6-1"></span>[3] International Standards Organisation. ISO 690-2 [online]. URL: [http://](http://en.wikipedia.org/wiki/ISO_690) [en.wikipedia.org/wiki/ISO\\_690](http://en.wikipedia.org/wiki/ISO_690) [cited 17 March 2011].
- <span id="page-7-2"></span>[4] B Land. Web extension to American Psychological Association style (WEA-PAS) (rev.2.0) [online]. July 2001. URL: [http://www.beadsland.com/](http://www.beadsland.com/weapas/) [weapas/](http://www.beadsland.com/weapas/) [cited 17 March 2011].
- <span id="page-7-0"></span>[5] Robin Fairbairns, editor. UK TEX FAQ: URLs in BibTeX bibliographies [online]. 2002. URL: <https://texfaq.org/FAQ-citeURL> [cited 17 March 2011].
- <span id="page-7-1"></span>[6] Janice R. Walker and Todd Taylor. The Columbia Guide to Online Style. Columbia University Press, 2nd edition, 2006. URL: [http://cup.](http://cup.columbia.edu/book/978-0-231-13210-7/) [columbia.edu/book/978-0-231-13210-7/](http://cup.columbia.edu/book/978-0-231-13210-7/) [cited 17 March 2011].